# 5. Aktivitätenwahl bzw. Verkehrserzeugung

<span id="page-0-0"></span>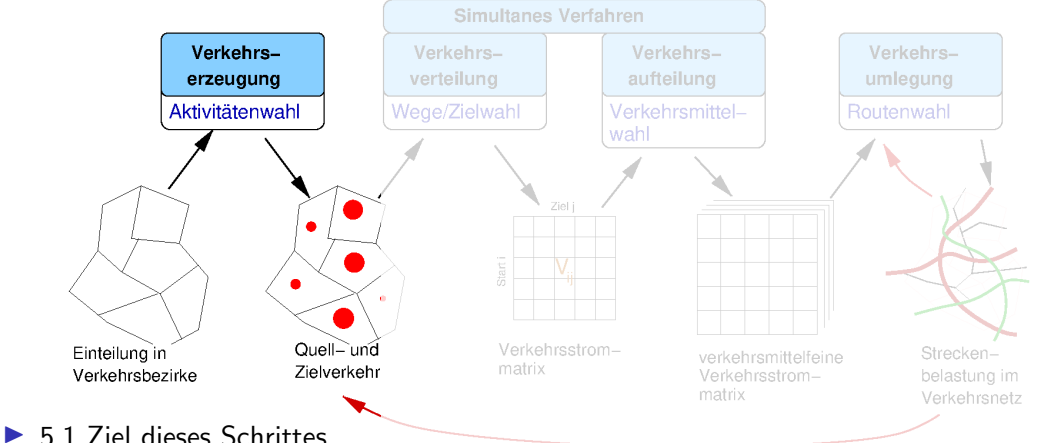

- 
- $\blacktriangleright$  5.2 Quelle-Ziel-Gruppen
- I 5.3 Parameter I: Spez. Verkehrsaufkommen
- ▶ 5.4 Parameter II: Erzeugungsrate
- 5.5 Durchführung der Rechnung

#### 5.1 Ziel dieses Schrittes

<span id="page-1-0"></span>Bestimmung (i) der Summe der von jedem Verkehrsbezirk ausgehenden Verkehrsströme, der Quellsumme  $Q_i$  und aller zu jedem Bezirk hingehenden Verkehrsströme, der Zielsumme  $Z_i$ 

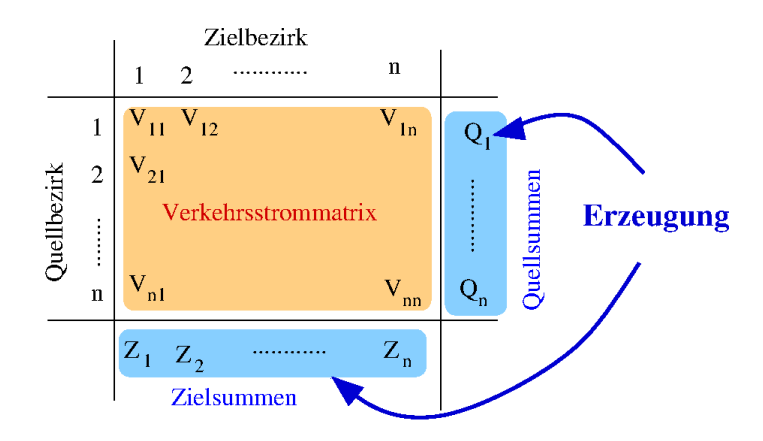

- Verkehrsströme üblicherweise gemessen in Wegen pro Tag
- $\triangleright$  Wo die Wege hingehen (Quellsumme) bzw wo sie herkommen (Zielsumme) ist  $irrelevant \Rightarrow$  nächster Schritt Zielwahl bzw. Verkehrsverteilung

#### 5.2 Quelle-Ziel-Gruppen (QZG)

<span id="page-2-0"></span>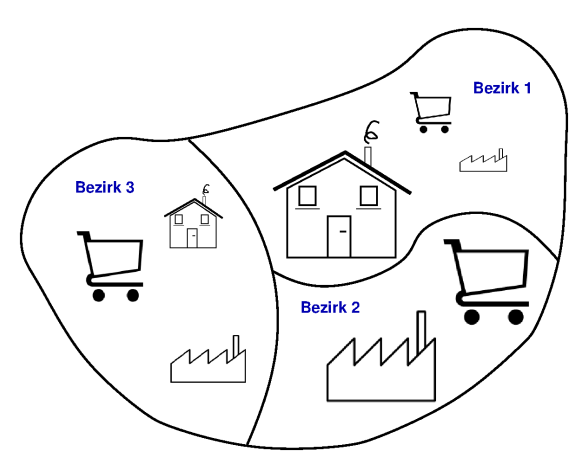

Disaggregierung der Quell- und Zielsummen bezüglich der Quelle-Ziel-Gruppen (QZG), also der Aktivitätenkombinationen an Start und Ziel des Weges:

▶ berücksichtigt unterschiedliche Strukturen der Bezirke (Warum?)

▶ beschreibt den Zeitverlauf über den Tag (Warum?)

#### **TECHNISCHI**

#### Kriterium bei der QZG-Einteilung

- Die QZG sollen bezüglich Tagesverlauf der Nachfrage, Wegezahl und Reisezeit möglichst verhaltenshomogen sein,
- ▶ Die jeweilige Bezugspersonenanzahl und Informationen zu den jeweiligen Strukturmerkmalen müssen verfügbar sein.
- I Der Anteil am Gesamtverkehr sollte nicht zu klein sein ⇒ Aggregierung seltener QZ-Kombinationen zu einer QZG

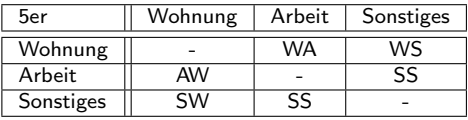

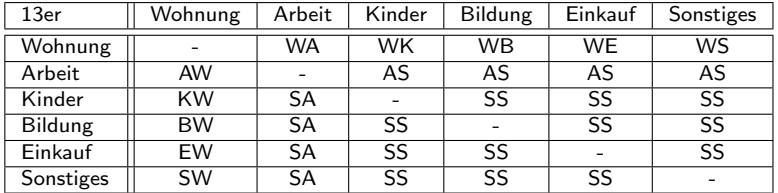

#### Bezugs-Raumstrukturen der QZG

Zu jeder Quelle-Ziel-Gruppe gehören Bezugspersonengruppen, die eine Untermenge der Einwohner darstellen, sowie Strukturmerkmale, die solche Fahrten erst induzieren.

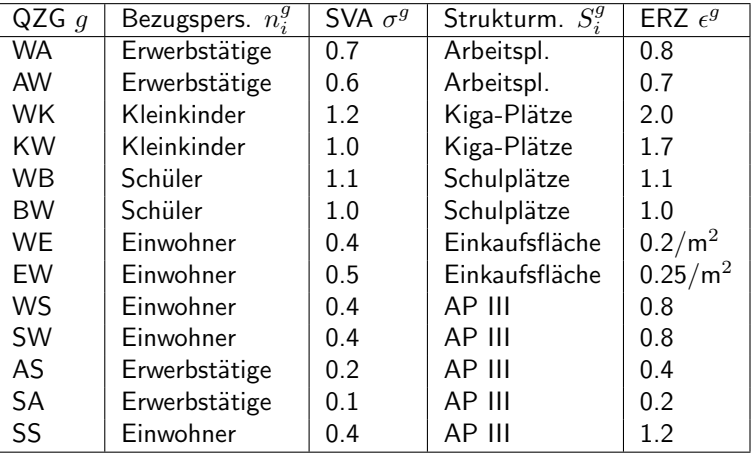

### <span id="page-5-0"></span>5.3 Modellparameter I: Spezifische Verkehrsaufkommen

Das Spezifische Verkehrsaufkommen (SVA)  $\sigma^g$  gibt die mittlere Anzahl der von einer Bezugsperson verursachten Wege in der Quelle-Ziel-Gruppe  $g$  im Bezugszeitraum (üblicherweise: ein Werktag) an.

- **I** Beispiele:  $\sigma^{WA} = Z$ ahl der WA-Wege pro Erwerbstätiger und Werktag,  $\sigma^{WK} = Z$ ahl der WK-Wege pro Kleinkind und Werktag
- ? Warum ist es nicht so günstig, bei der QZG "WK" die Bezugspersonengruppe als "Kinder+Eltern" zu definieren? Weil Haushalt mit 2 Kindern nicht nur 4/3 der WK-Wege eines Haushalts mit einem Kind erzeugt
- ? Warum ist  $\sigma^{WK}$  meist  $> 1$ ? Kleine Kinder gehen/fahren meist nicht allein
- ? Warum ist  $\sigma^{WA}$  meist größer als  $\sigma^{AW}$ ? Erledigungen (AS) auf Rückweg

#### Summierte spezifische Verkehrsaufkommen: Mobilität

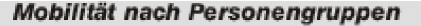

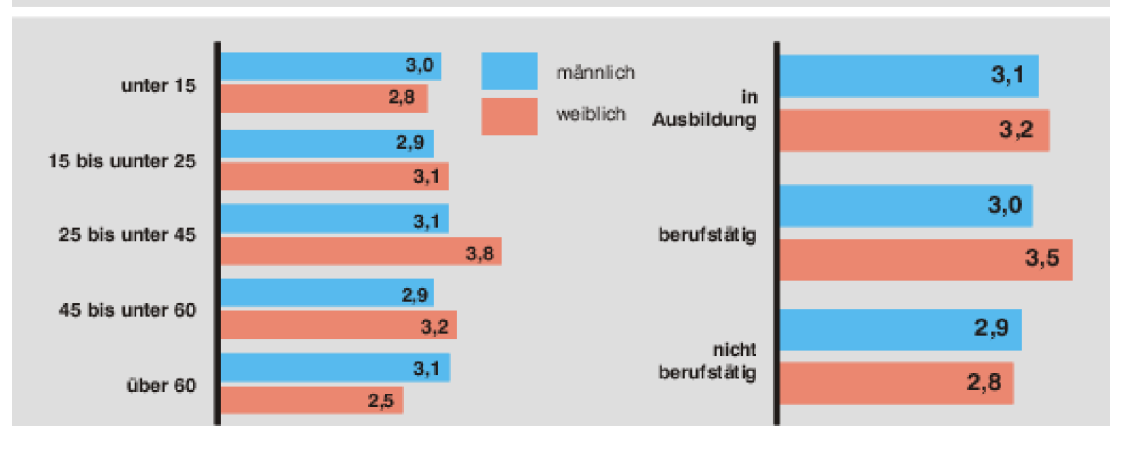

#### 5.4 Modellparameter II: Erzeugungsrate

<span id="page-7-0"></span>Die Erzeugungsrate (ERZ)  $\epsilon^g$  gibt die mittlere Anzahl der von einer Struktureinheit verursachten Wege in der QZG g im Bezugszeitraum (üblicherweise: ein Werktag) an.

- Beispiele:  $\epsilon^{WA} = Z$ ahl der WA-Wege pro Arbeitsplatz und Werktag,  $\epsilon^{WK} = Z$ ahl der WK-Wege pro Kita-Platz und Werktag,  $\epsilon^{WE} = Z$ ahl der WE-Wege pro m<sup>2</sup> Einkaufsfläche und Werktag
- ? Ein Laden mit  $200 \,\mathrm{m}^2$  hat zwei Angestellte. Wie viele Wege von und zur Wohnung in welcher QZG produziert dieser Laden, wenn folgende Modellparameter gegeben sind:

$$
\begin{aligned}\n\sigma^{\text{WA}} &= 0.7, \quad \epsilon^{\text{WA}} = 0.8, \quad \sigma^{\text{AW}} = 0.6, \quad \epsilon^{\text{AW}} = 0.7 \\
\epsilon^{\text{WE}} &= 0.2 \, / \text{m}^2, \quad \epsilon^{\text{EW}} = 0.25 \, / \text{m}^2\n\end{aligned}
$$

Zunächst sind nur die  $\epsilon'$ s, nicht die  $\sigma'$ s relevant (warum?). Der Laden produziert Arbeitswege und Kundenwege:

- $\circ$  Von der Wohnung:  $Q_W = 2\epsilon^{WA} + 200\epsilon^{WE} = 41.8$
- $\circ$  Zur Wohnung:  $Z_w = 2\epsilon^{\text{AW}} + 200\epsilon^{\text{EW}} = 51.4$

#### Fragen

? Bestimmen Sie den Wert des Fragezeichens in folgender vollständiger Abbildung relativer Wegehäufigkeiten sowie  $\sigma^\mathsf{WS}$  und  $\sigma^\mathsf{SW}$  in der 5-er Einteilung der QZG.

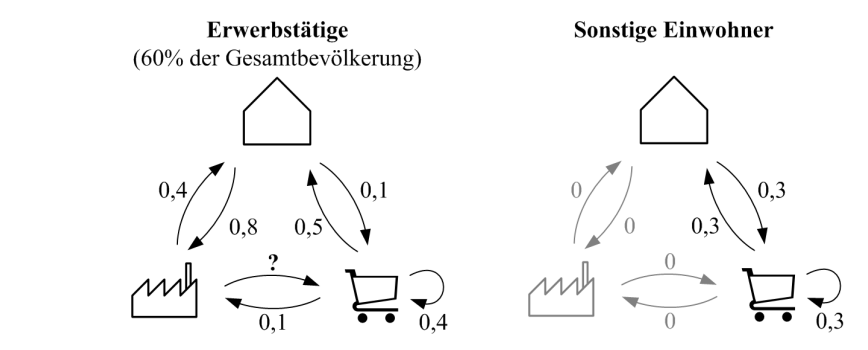

Beachten Sie, dass keiner auf Arbeit übernachtet (Summe der gerichteten Verkehrsaufkommen=0) sowie die Bezugspersonengruppe der Wege WA und AW

? Eine Aktivitätenkette sei gegeben durch

$$
W \rightarrow K \rightarrow A \rightarrow E \rightarrow K \rightarrow W \rightarrow F \rightarrow W.
$$

Ordnen Sie die Wege den QZG der 5-er Einteilung (W,A,S) und der 13-er Einteilung (W,A,K,B,E,S) zu! 5er: WS,SS,SS,SS,SS,SS,Sw, 13er: WK,SA,AS,SS,KW,WS,SW

#### 5.5 Durchführung der Rechnung

<span id="page-9-0"></span>Verkehrserzeugung mit dem Kennwertmodell: Bestimme in allen Bezirken  $i$  und für alle Quelle-Zielgruppen  $g$  die Quellsummen  $Q_i^{\tilde{g}}$  $\frac{g}{i}$  und Zielsummen  $Z_i^g$  $\frac{g}{i}$  anhand der Raumstrukturdaten und Mobilitätsparameter (Kennwerte).

- **►** Personenzahlen sind i.A. genauer bekannt als Strukturgrößen wie  $m^2$  Einkaufsfläche  $\Rightarrow$  nutze dies zur Auflösung der in der Rechnung auftretenden Überbestimmtheiten  $\Rightarrow$  drei Kategorien von QZG:
	- ▶ QZG vom Typ I: Beginn ist die Wohnung (WA, WK, WS usw.): Die Zielsummen werden mit Hilfe der genaueren Quellsummen konsistent gemacht, so dass jeder begonnene Weg auch ein Ziel hat: räumliche Geschlossenheit
	- ▶ Typ II: Ziel ist die Wohnung (AW, KW, SW usw.): Die Quellsummen werden mit Hilfe der genaueren Zielsummen konsistent gemacht
	- $\triangleright$  Typ III: Wohnung ist weder Quelle noch Ziel. Korrigiere diese ungenauesten aller QZG so, dass die zeitliche Geschlossenheit (jeder ist am Anfang und Ende des Tages zu Hause) realisiert wird.

## 5.6 Beispiel (5-er Einteilung)

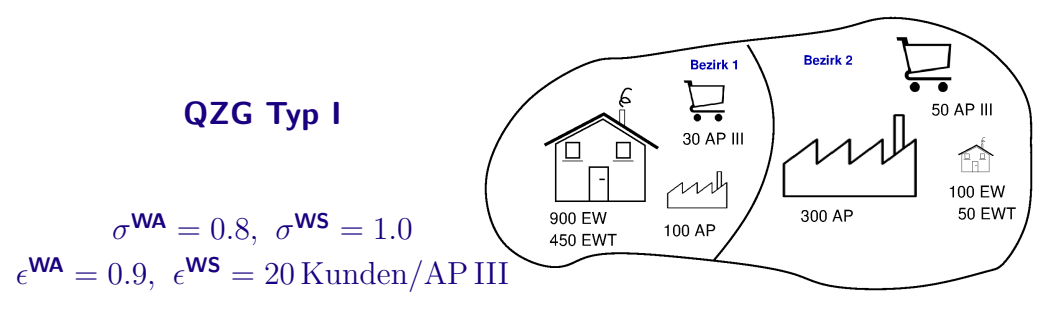

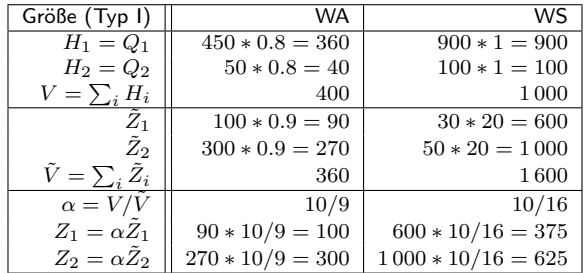

### 5.6 Beispiel (5-er Einteilung)

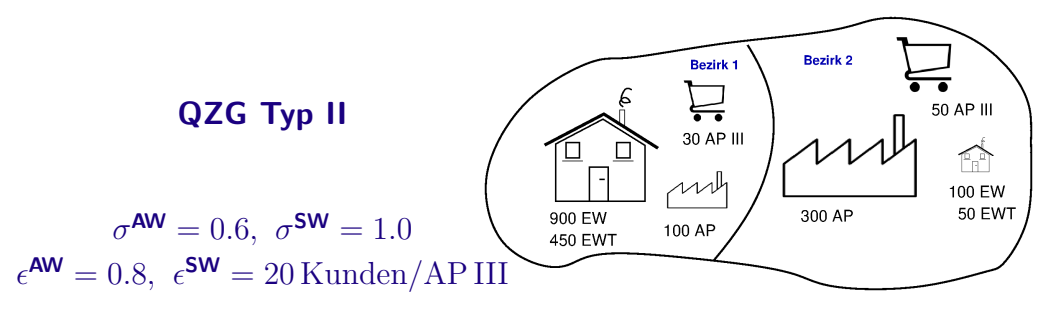

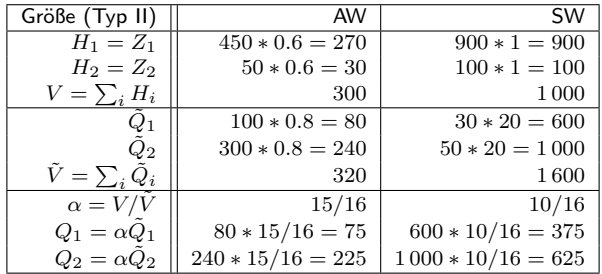

#### <span id="page-12-0"></span>5.6 Beispiel (5-er Einteilung)  $n_1 = 900, n_2 = 100$ **QZG Typ III**  $S_1^{\text{SS}} = 30, S_2^{\text{SS}} = 50$

$$
\sigma^{\text{SS}} = 1.2, \ \epsilon^{\text{SS}} = 12
$$

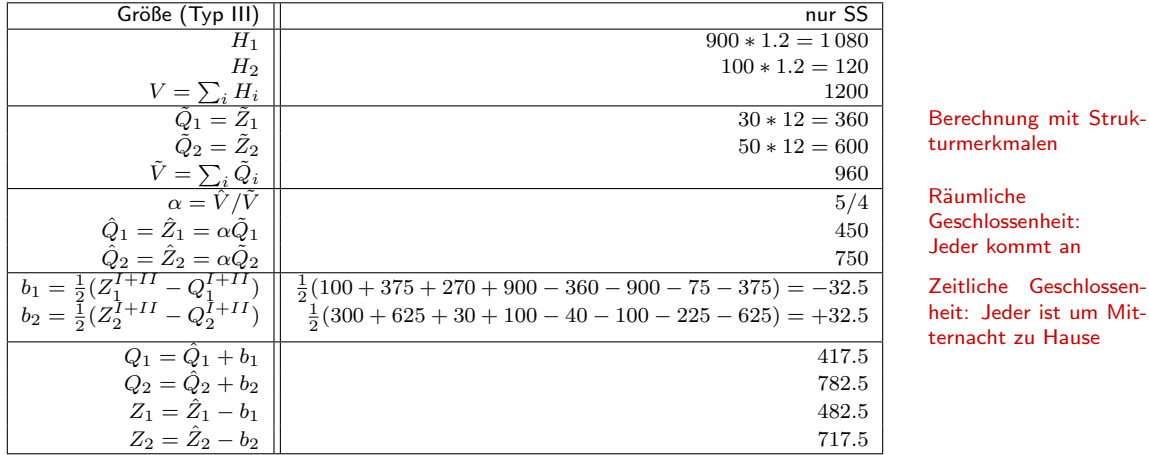